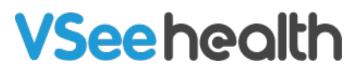

Knowledgebase > VSee Clinic for Admins > Clinic Admin: Manage Rooms

## Clinic Admin: Manage Rooms

- 2022-04-13 - VSee Clinic for Admins

As a Clinic Admin, you can manage your waiting rooms. In this article, you will learn the following:

- How to Create a Room
- How to Edit a Room
- How to Deactivate a Room
- How to Delete a Room

#### **Creating a Room**

Go to the Admin panel (see guide).

- 1. Click the **Rooms** tab.
- 2. Then click + **New Room** button.

| VSee Clinic                                | Dashboard | Clinic Rooms Schedule | Users | Report | More≁ | Brad Shaw 🔻        |
|--------------------------------------------|-----------|-----------------------|-------|--------|-------|--------------------|
| ROOMS                                      |           |                       |       |        |       |                    |
| ☐ Show Inactive Rooms<br>Show 25 ♥ entries |           |                       |       |        |       | + New Room Search: |

Fill in the required details of your waiting room and click on the **Create** button once done.

- **Domain:** This is the clinic domain where you have admin access e.g. clinic.vsee.me . This portion is automatically filled out and not editable.
- **Slug:** Main identifier of a room and is part of the clinic web link or URL. Combining the domain and slug creates the Clinic URL in this format: <u>https://domain.vsee.me/u/slug</u> e.g. clinic.vsee.me/u/telehealth
- **Room Name:** It is the clinic display name that will appear to patients as "Welcome to [Room Name]" e.g. typing "My Clinic" will show as "Welcome to My Clinic".
- Room Code: This is a unique alphanumeric code that patients will use to enter

your room via the VSee Clinic mobile app. You can skip this part and a systemgenerated code will be created for you. This is also not editable once the room is created.

• **Assignments:** This is where you assign existing users to the room. Skip this field if you haven't created the provider accounts yet. You can assign them later.

| Room Details                               | Operating Hours Visit Options Advanced                                                                                          |  |
|--------------------------------------------|----------------------------------------------------------------------------------------------------|--|
|                                            |                                                                                                    |  |
| Room Name *                                |                                                                                                    |  |
| e.g. UMC Media                             | al Center                                                                                                    |  |
| Domain *                                   |                                                                                                    |  |
| clinic.vsee.me                             |                                                                                                    |  |
| Slug *                                     |                                                                                                    |  |
| e.g. telehealth                            |                                                                                                    |  |
| Room Code(optio                            | nal)                                                                                                    |  |
| e.g. RoomVsee                              |                                                                                                    |  |
|                                            |                                                                                                    |  |
| Room Description                           | n(optional)                                                                                                    |  |
| Room Description                           |                                                                                                    |  |
| Assignments(opti                           | onal)                                                                                                    |  |
|                                            | onal)                                                                                                    |  |
| Assignments(opti                           | onal)<br>Listing<br>When turned ON, provider listing will be displayed in both the room's website and mobile app.<br>lic Search |  |
| Assignments(opti<br>Display Provider<br>On | onal)<br>Listing<br>When turned ON, provider listing will be displayed in both the room's website and mobile app.               |  |

#### **Editing a Room**

Go to the Admin panel (see guide).

Under Rooms tab and after searching the room, click on the pen icon under the 'Action' column to edit the details of the room.

| Show Inactive R                      |   | IS      |                        |   |            |          |                                                                                                    | + New Room |
|--------------------------------------|---|---------|------------------------|---|------------|----------|----------------------------------------------------------------------------------------------------|------------|
| how 25 v entries Search: vc-jessical |   |         |                        |   |            |          |                                                                                                    |            |
| Domain                               | ^ | Slug    | Name                   | ÷ | Code 🔶     | Status 🔶 | Providers                                                                                                    | Action     |
| clinic.vsee.me                       |   | jessica | Jessica Laynes' Clinic |   | vc-jessica | Active   | Jess Bacon (jessica@vsee.com),<br>Jessica CSR Laynes<br>(jessica+csr@vseelab.com),<br>Jessica Admin<br>(jessica+admin@vseelab.com) | ✓ 8 43     |

## **Deactivating a Room**

Go to the Admin panel (see guide).

Under Rooms tab and after searching the room, to deactivate it, click on the pen icon under the Action column (see instruction on the **Editing a Room** section).

- 1. Go to the **Advanced** tab.
- 2. Toggle off **Is Active?**
- 3. Click **Update**.

| OM DETAILS                   |                                                                                                    |        |
|------------------------------|----------------------------------------------------------------------------------------------------|--------|
| Room Details Operating Hours | Visit Options Advanced Educational Material                                                                                                    |        |
| Payment Currency             | USD - US Dollar                                                                                                    |        |
| Choose Stripe account        | Default - Clinic Portal Account                                                                                                    | ×      |
|                              | Note: You are in test mode.                                                                                                    |        |
| BCC emails for notification  |                                                                                                    |        |
|                              | Separate by comma                                                                                                    |        |
| Room Phone                   |                                                                                                    |        |
| Room Info                    | text link                                                                                                    |        |
| Accessibility                | Public - patients don't have to sign in to view room's information                                                                                                    |        |
|                              | <ul> <li>Private - patients have to sign in to view room's information</li> </ul>                                                                                                    |        |
| Deep Link                    | On                                                                                                    |        |
| Meeting Mode                 | On                                                                                                    |        |
| One Time Use                 | Off                                                                                                    |        |
| Is Active?                   | The second second secon |        |
| Listed on Clinic Directory   | Off When turned ON, this room will be listed on the clinic page.                                                                                                    |        |
|                              |                                                                                                    |        |
|                              | Cancel                                                                                                    | Update |

#### **Deleting a Room**

Go to the Admin panel (see guide).

Under Rooms tab and after searching the room you want to delete, click on the **trash bin** icon under the Action column.

Note: Once deleted, the room will not be retrievable.

| Show Inactive F |     | s       |                        |            |          |                                                                                                    | + New Room |
|-----------------|-----|---------|------------------------|------------|----------|----------------------------------------------------------------------------------------------------|------------|
| now 25 🗸 entr   | ies |         |                        |            |          | Search: vc-jessica                                                                                                    |            |
| Domain          | •   | Slug 🔶  | Name 🍦                 | Code 🔶     | Status 🔶 | Providers                                                                                                    | Action     |
| clinic.vsee.me  |     | jessica | Jessica Laynes' Clinic | vc-jessica | Active   | Jess Bacon (jessica@vsee.com),<br>Jessica CSR Laynes<br>(jessica+Csr@vseelab.com),<br>Jessica Admin<br>(jessica+admin@vseelab.com) |            |

Click the **OK** button to proceed.

| clinic.vsee.me says<br>Room will be deleted. Are you sure? |           |  |
|------------------------------------------------------------|-----------|--|
|                                                            | OK Cancel |  |

# **Related Articles:**

- Managing Provider Accounts
- Managing Patient Accounts
- Clinic Admin: User Roles

If you have any questions, please contact us at <u>help@vsee.com</u>

Last updated on: 13 April 2022

| Tags             |  |  |
|------------------|--|--|
| admin panel      |  |  |
| change room name |  |  |
| create room      |  |  |
| deactivate room  |  |  |
| delete room      |  |  |
| edit room        |  |  |
| room code        |  |  |

Related Content

• <u>Clinic Admin: Post Visit Survey Responses</u>